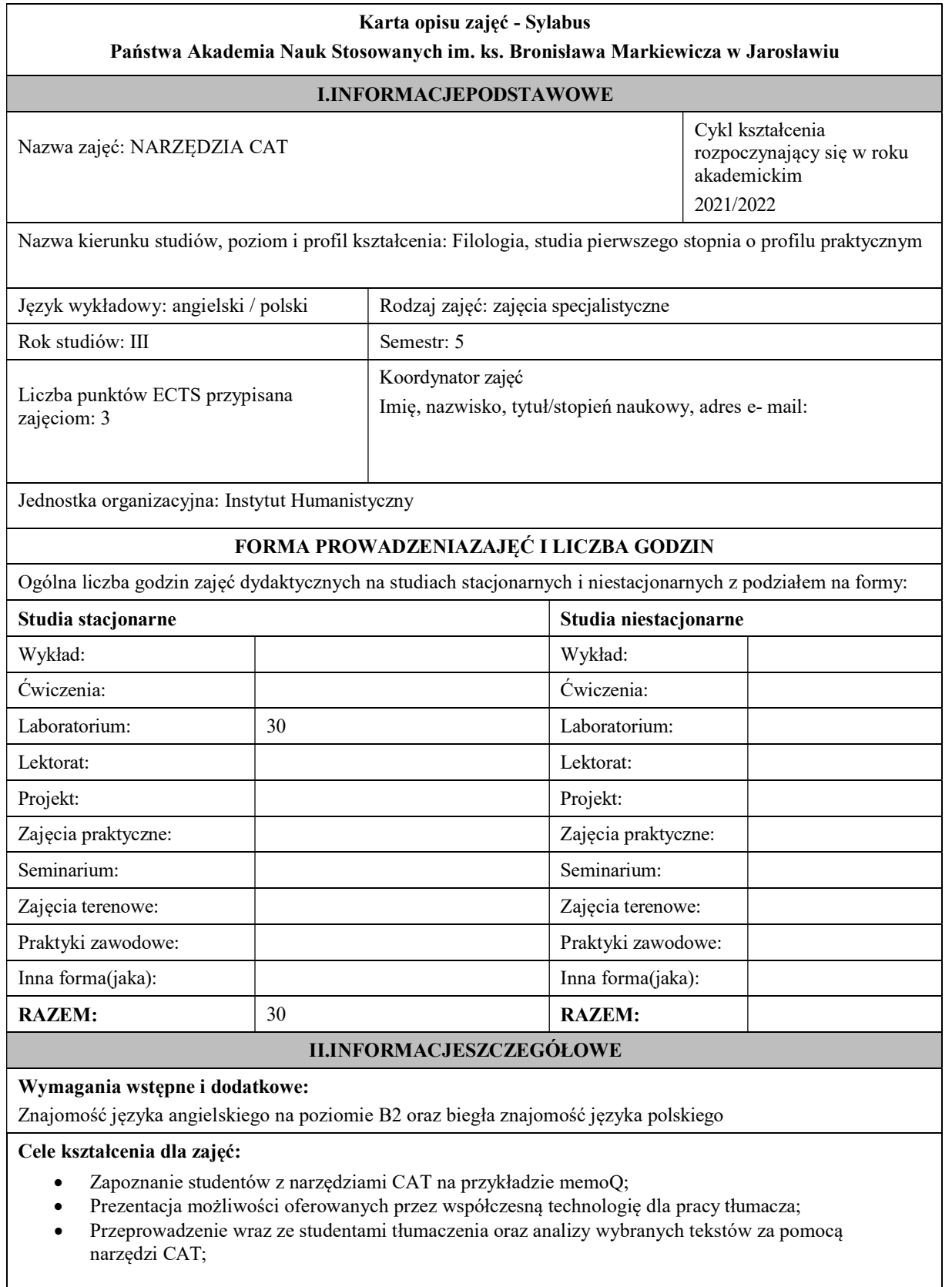

 $\overline{\phantom{a}}$ 

# EFEKTY UCZENIA SIĘ OKREŚLONE DLA ZAJĘĆ I ICH ODNIESIENIE DO EFEKTÓW UCZENIA SIĘ OKREŚLONYCH DLA KIERUNKU STUDIÓW

Efekty uczenia się określone dla zajęć w kategorii wiedza, umiejętności oraz kompetencje społeczne oraz metody weryfikacji efektów uczenia się

### UWAGA:

Dzielimy efekty uczenia się określone dla zajęć na kategorie wiedzy, umiejętności i kompetencji społecznych. Określone dla zajęć efekty uczenia się nie muszą obejmować wszystkich trzech kategorii i zależą one od formy zajęć.

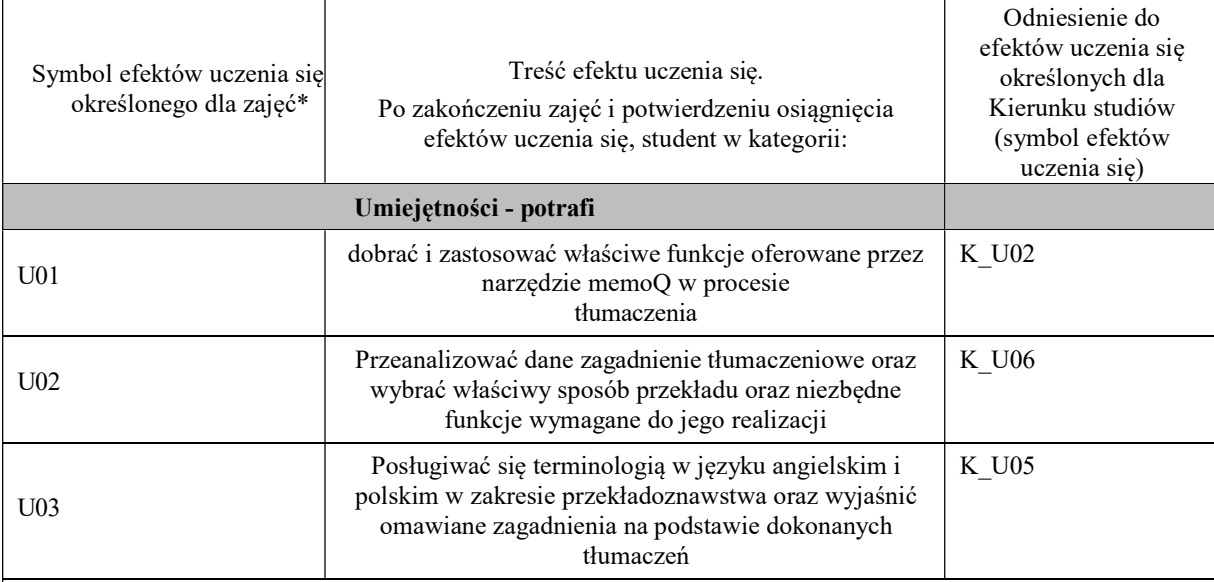

### UWAGA!

Zaleca się, aby w zależności od liczby godzin zajęć, liczba efektów uczenia się zawierała się w przedziale: 3-7, ale są to wartości umowne.

## TREŚCIPROGRAMOWEIICHODNIESIENIEDOFORMZAJĘĆIMETODOCENIANIA

Treściprogramowe(uszczegółowione,zaprezentowanezpodziałemnaposzczególneformyzajęć,tj.wykład,ćwiczenia , laboratoria, projekty, seminaria i inne):

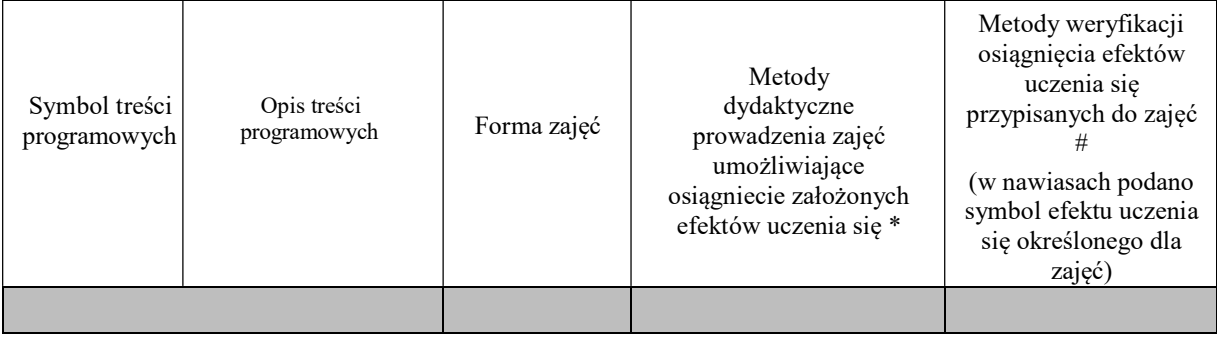

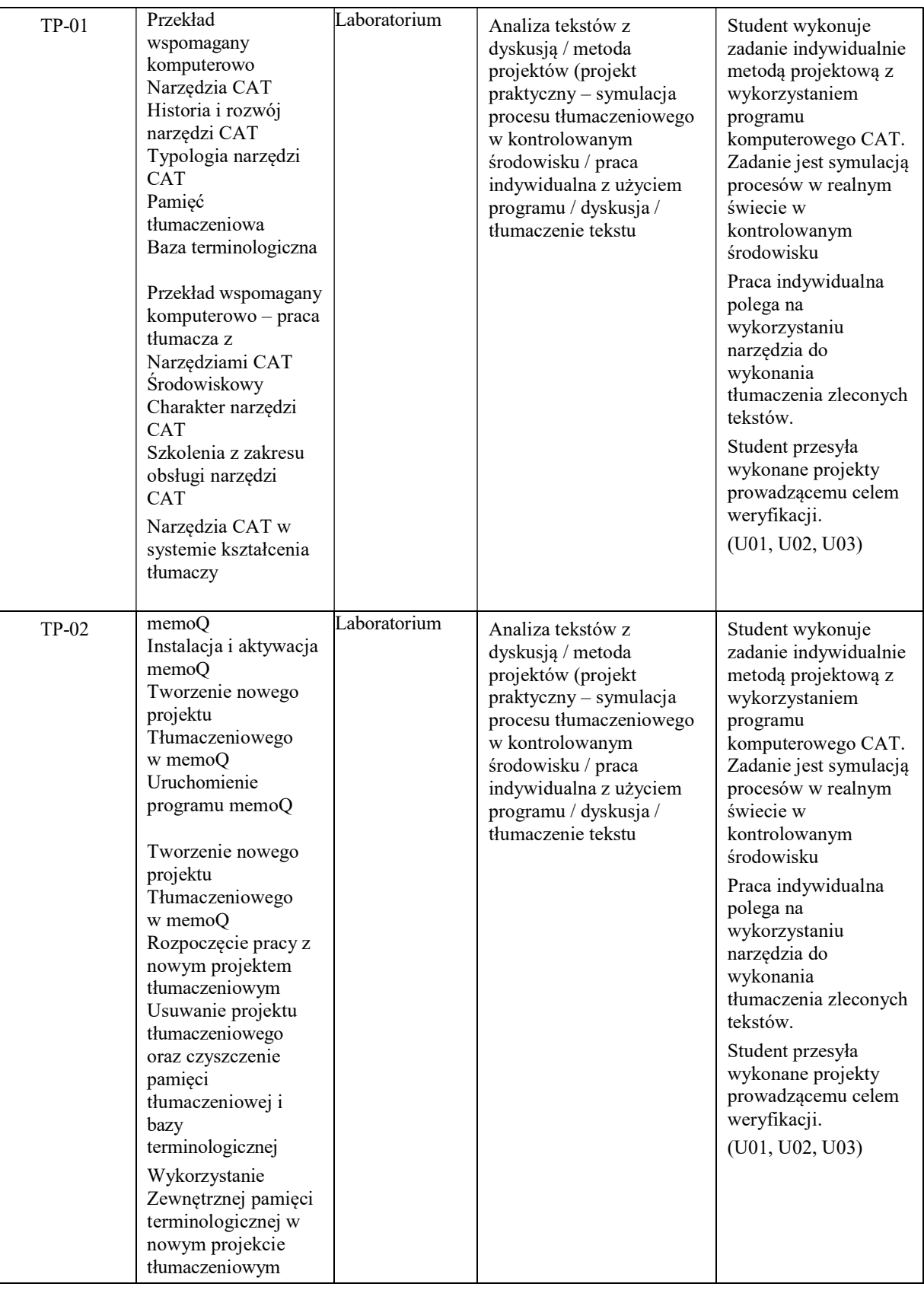

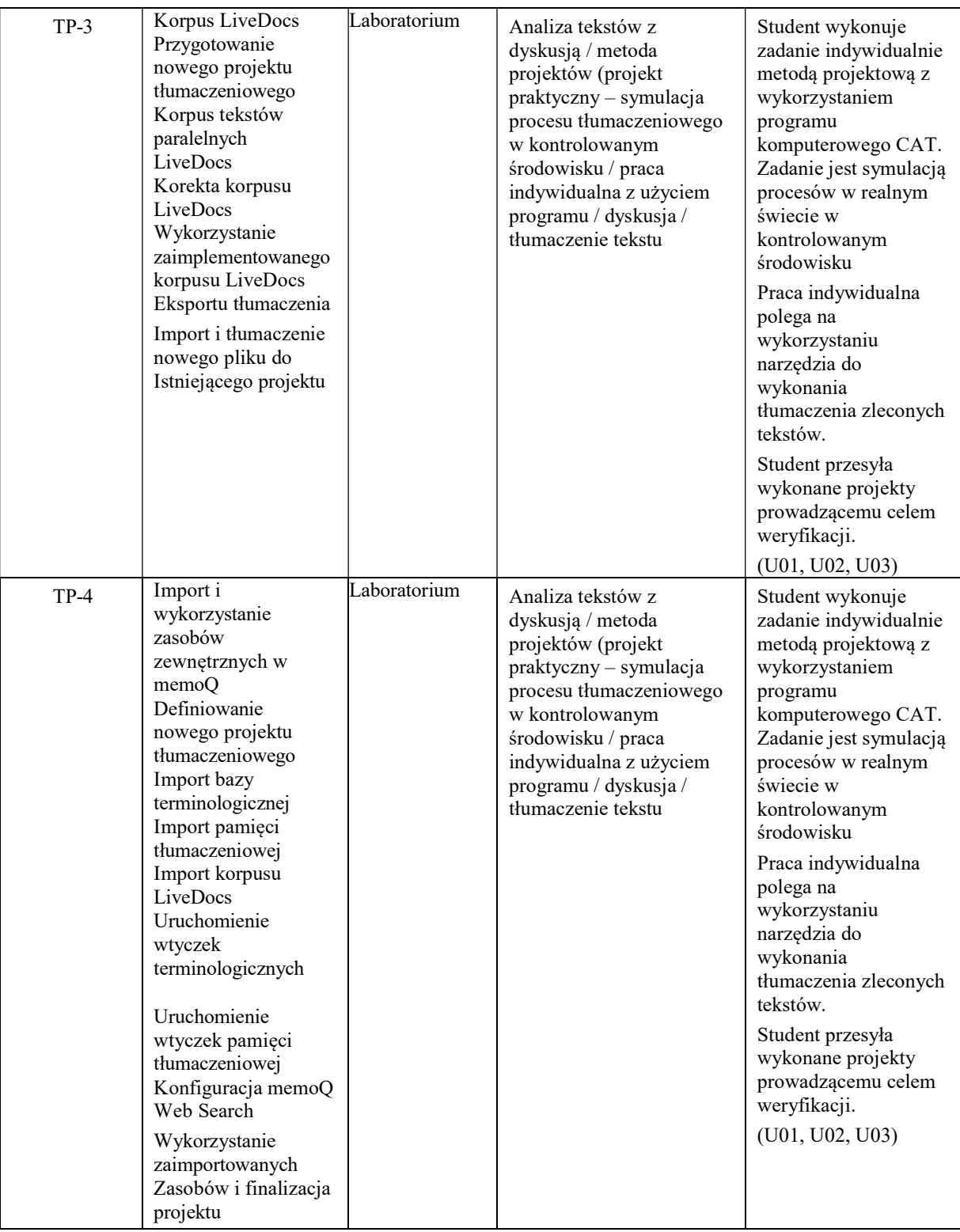

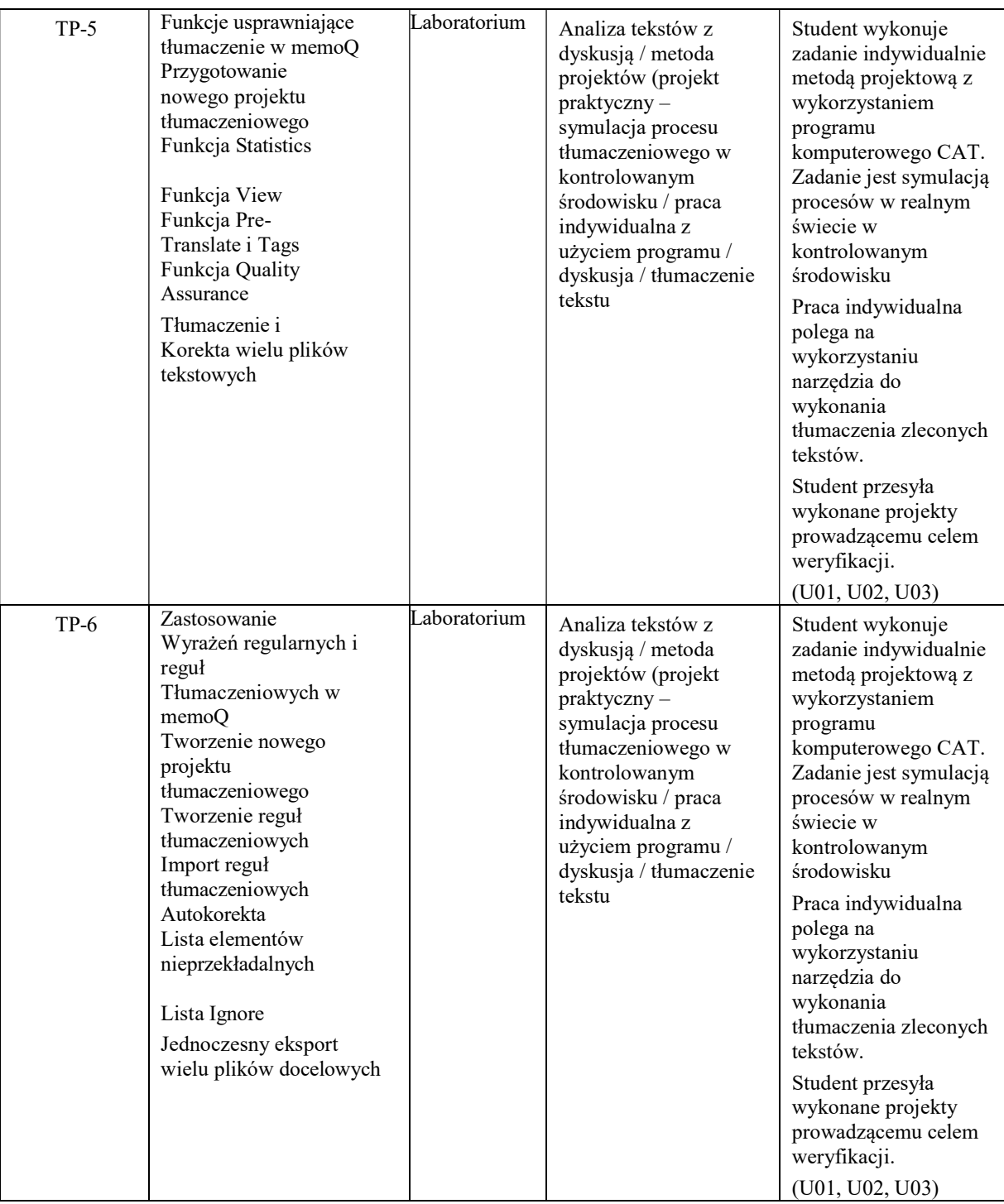

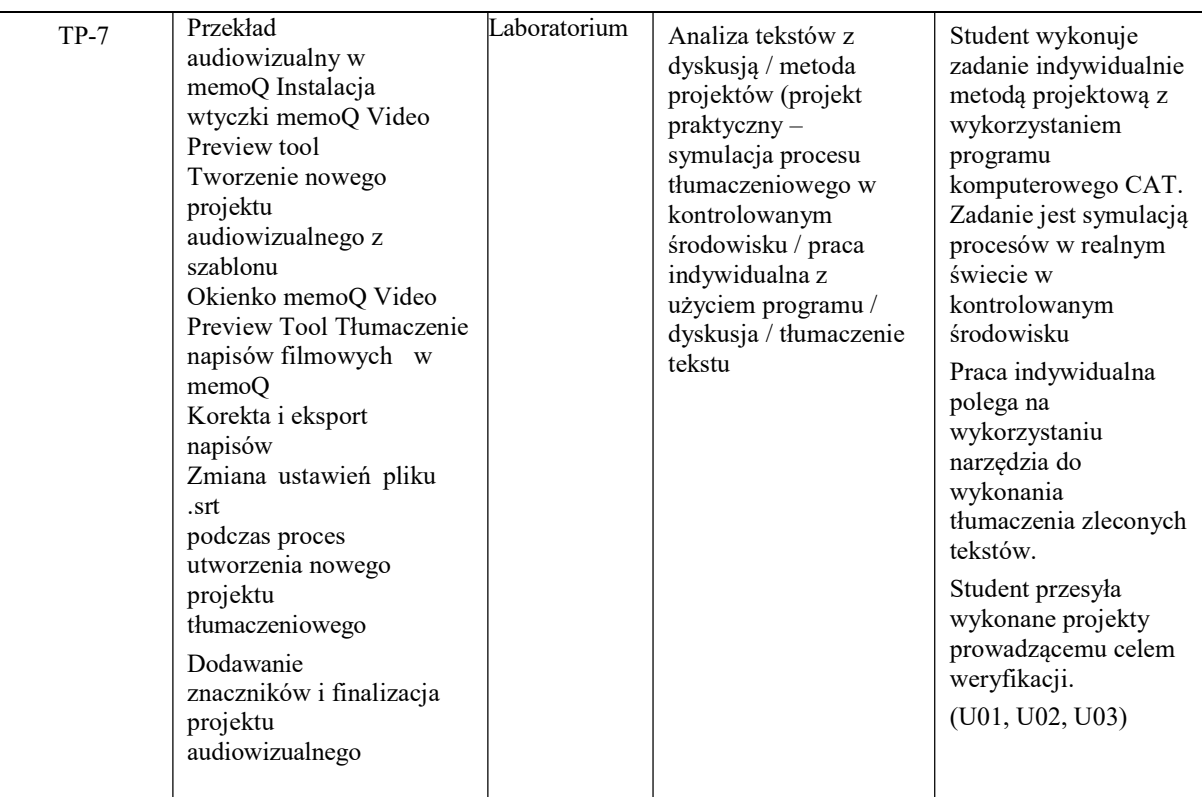

Metody weryfikacji osiągnięcia efektów uczenia się określonych dla zajęć, powinny być zróżnicowane w zależności od kategorii, tj. inne dla kategorii wiedza i inne dla kategorii umiejętności i kompetencje społeczne.

#### ZALECANALITERATURA(w tym pozycje w języku obcym)

#### Literatura podstawowa:

https://helpcenter.memoq.com/hc/en-us

Instrukcje obsługi programu dostępne online na stronie memoQ helpcenter.

(Materiały udostępnione studentom przez prowadzącego)

#### Literatura uzupełniająca:

Bogucki Łukasz. 2009. Przekład wspomagany komputerowo. PWN.BowkerLynne.2002.Computer-aided Translation Technology: A Practical Introduction. University of Ottawa Press. Dannewitz Linder Mats. 2019. SDL Trados Studio 2019. The Manual. Nattskift Konsult.

O'HaganMinako. 2019. The Routledge Handbook of Translation and Technology. Routledge.

Organ Michał. 2019.Working with CAT tools: memoQ translator pro. In: Contents, Use, Usability: Dictionaries from the Perspective of a Translator and a Language Teacher; edited by Dorota Osuchowska, Lucyna Harmon. Peter Lang.

Walker Andy. 2014. Sdl Trados Studio. Packt Publishing Organ Michał. 2021. Narzędzia CAT: memoQ i SDL Trados Studio.

Wydawnictwo Uniwersytetu Rzeszowskiego.

# III.INFORMACJEDODATKOWE

## BILANS PUNKTÓW ECTS

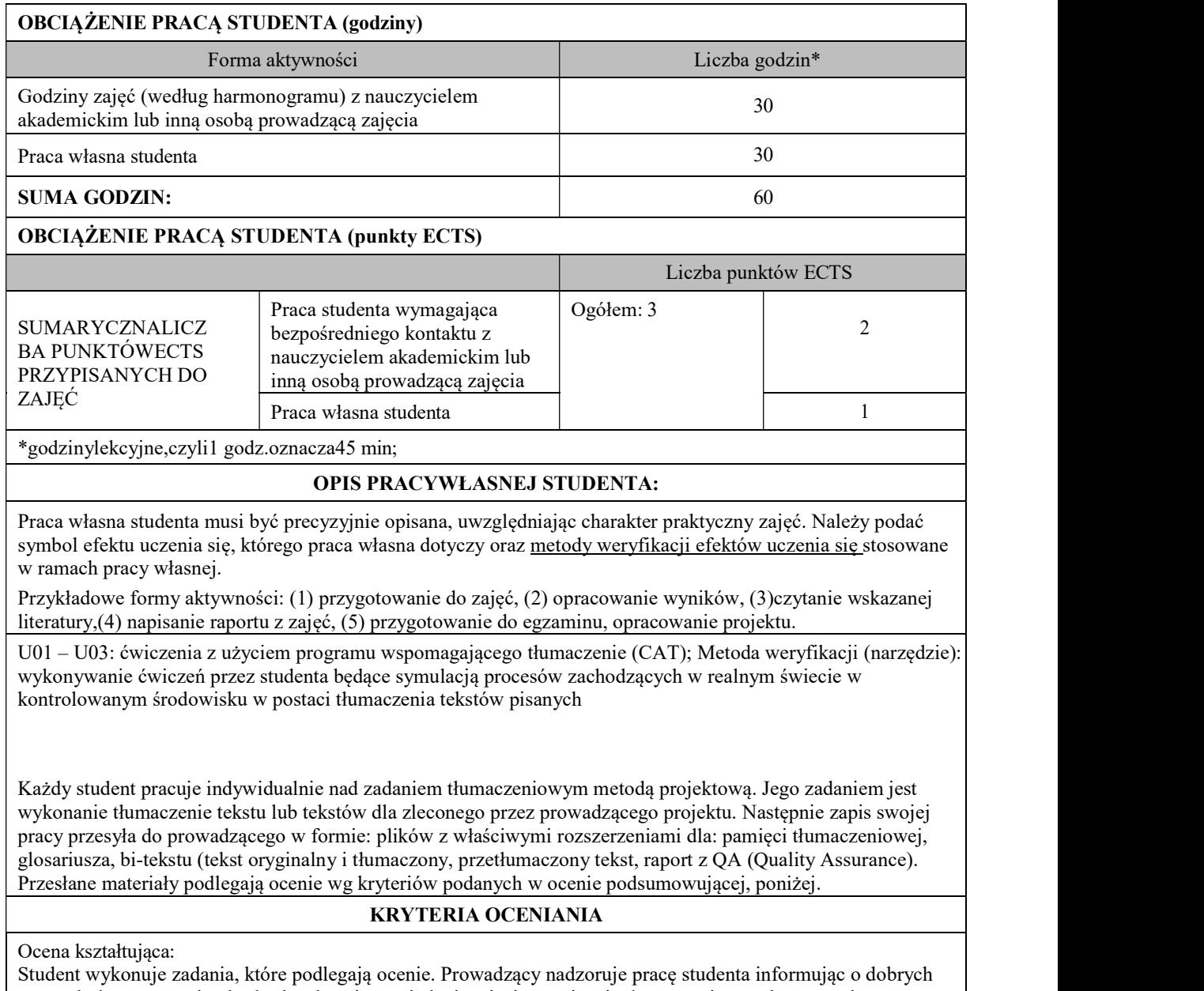

stronach tłumaczonych tekstów i wskazuje na niedociągnięcia w zakresie tłumaczenia oraz korzystania z programów dając wskazówki jak poprawić efektywność pracy. (informacja zwrotna).

Ocena podsumowująca:

Wytwory pracy studenta oceniane są wg następujących kryteriów:

- 1. Poprawność wykonania.
- 2. Terminowość.
- 3. Stopień zaawansowania użytkowania narzędzia lub programu (obserwacja studenta w trakcie pracy).
- 4. Jakość wykonania, funkcjonalność działania.

Każdy kryterium oceniane jest w skali od 1-5. Średnia wyliczona w procentach będzie oceną cząstkową dla każdego zadania wg skali poniżej:

Ocena bardzo dobra – 93-100%

Ocena dobra plus – 85-92%

Ocena dobra – 77-84%

Ocena dostateczny plus – 69%-76%

Ocena dostateczny – 60-68%

Student otrzyma na ocenę końcową na podstawie średniej z ocen cząstkowych dla poszczególnych projektów.

Prowadzący przygotowuje arkusz z ocenami, linkiem do folderów, w których zapisane są wytwory studenta, co stanowi efekt pracy studentów w trakcie trwania semestru.

## INFORMACJAOPRZEWIDYWANEJMOŻLIWOŚCIWYKORZYSTANIAKSZTAŁCENIANA ODLEGŁOŚĆ:

Nie przewiduje się.